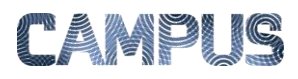

## OPDELE FAKTURALINJER

*Rolle: Fakturafordeler, rekvirent og disponent* 

Det kan være nødvendigt for dig at opdele fakturalinjen til flere poster, hvis den skal videresendes til flere personer eller konteres på forskellige konti.

Tip: Hvis du sørger for at kontere før opsplitning, kopieres konteringen ud på de opdelte linjer. Så skal du kun foretage rettelser de steder, hvor konteringen adskiller sig fra den oprindelige kontering.

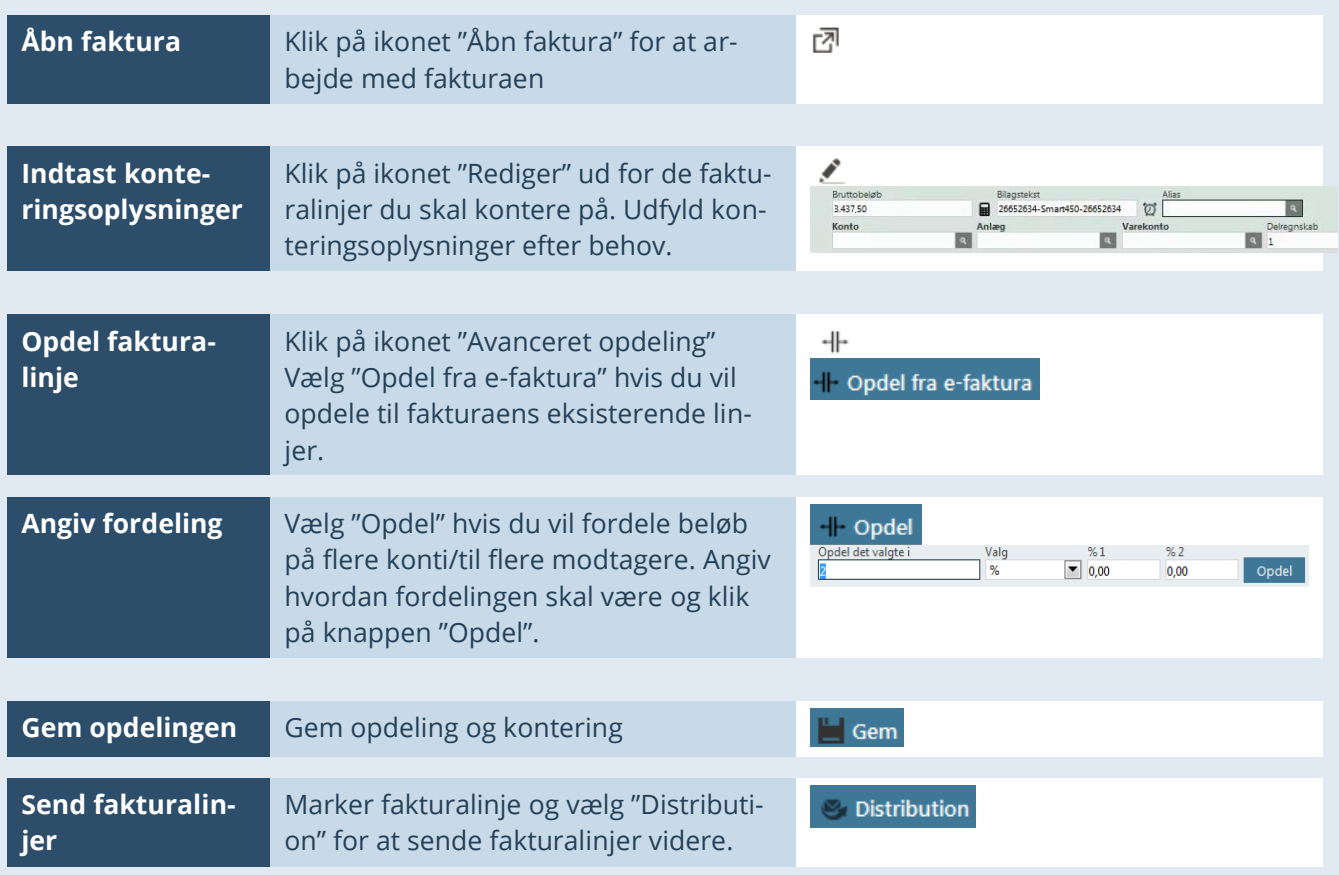